# **La correction des erreurs**

# **La correction des erreurs**

# **Corrigé Application**

#### **Exercice 1 :**

Correction des erreurs

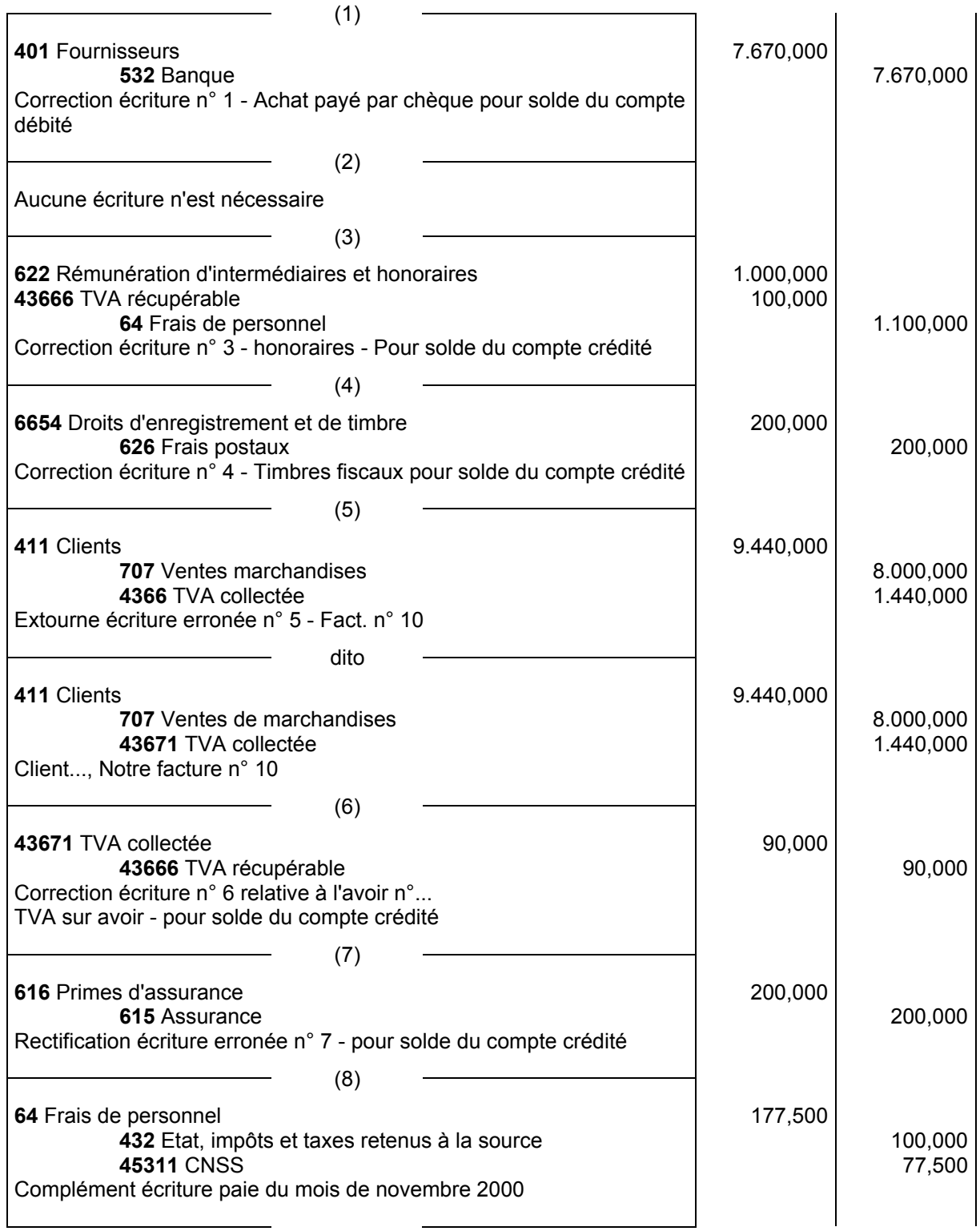

# **Comptabilisation des opérations usuelles**

# **La correction des erreurs**

#### **Exercice 2 :**

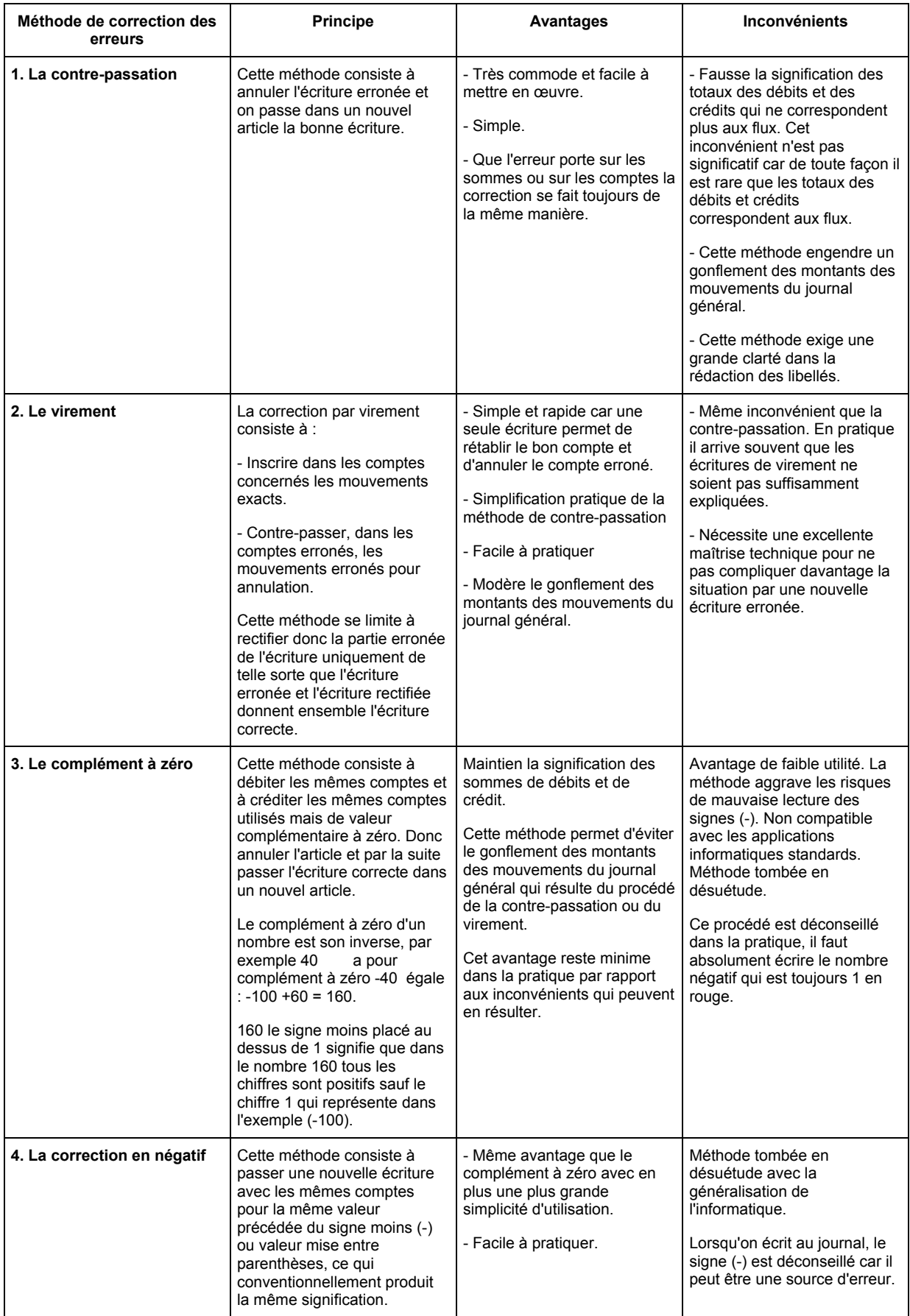

#### **Comptabilisation des opérations usuelles**

#### **La correction des erreurs**

#### **Exercice 3 :**

Correction de l'article passé au journal selon les différentes méthodes de correction des erreurs.

#### **1) Méthode de la contre-passation**

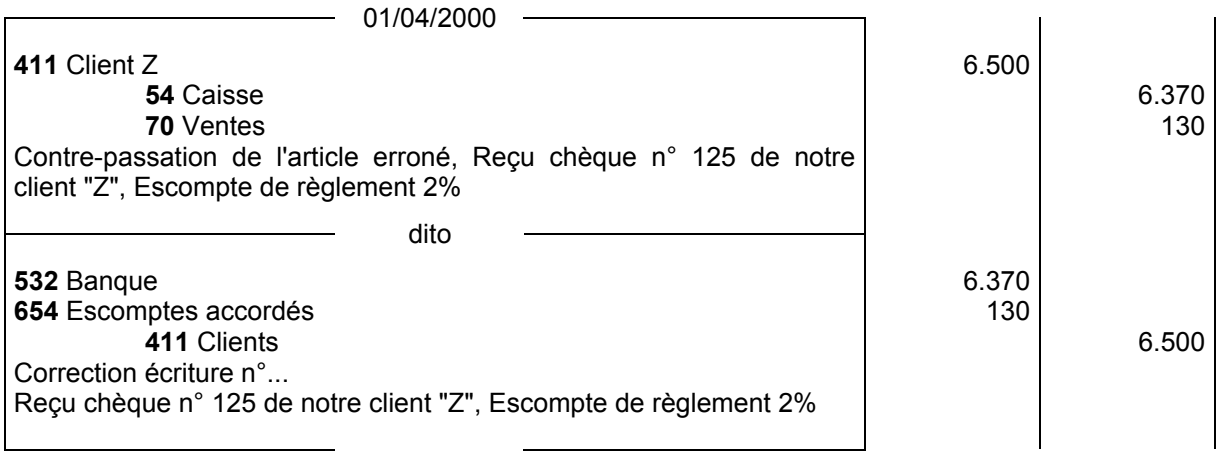

#### **2) Méthode du virement**

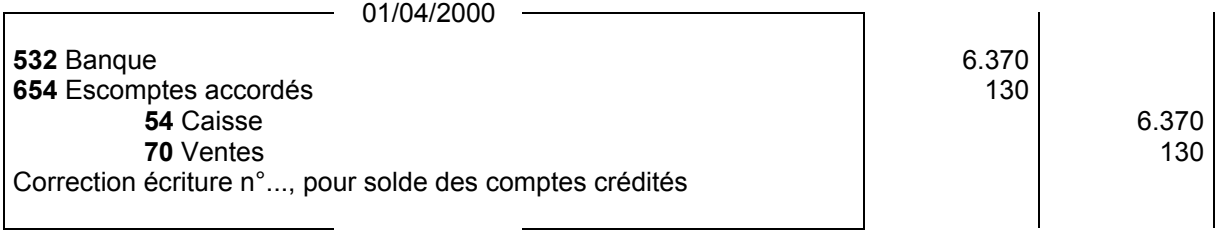

#### **3) Méthode du complément à zéro**

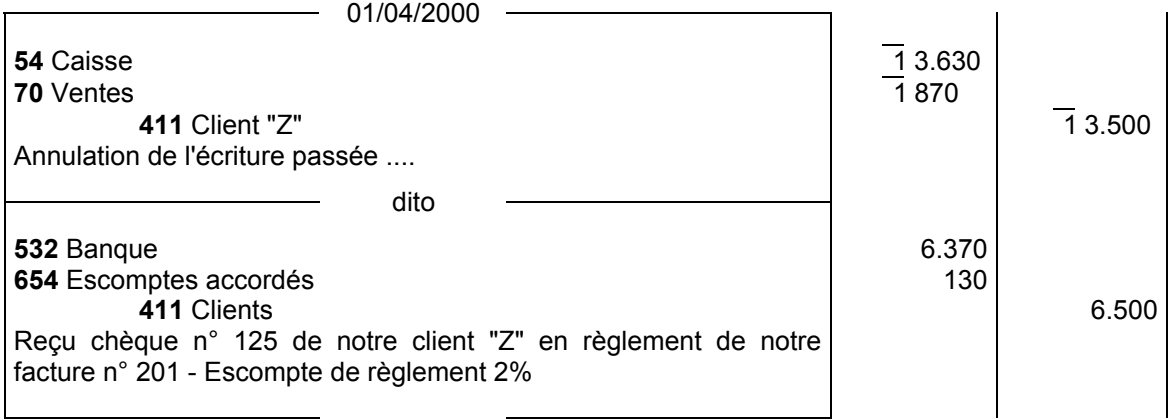

### **Comptabilisation des opérations usuelles**

# **La correction des erreurs**

#### **4) La correction en négatif**

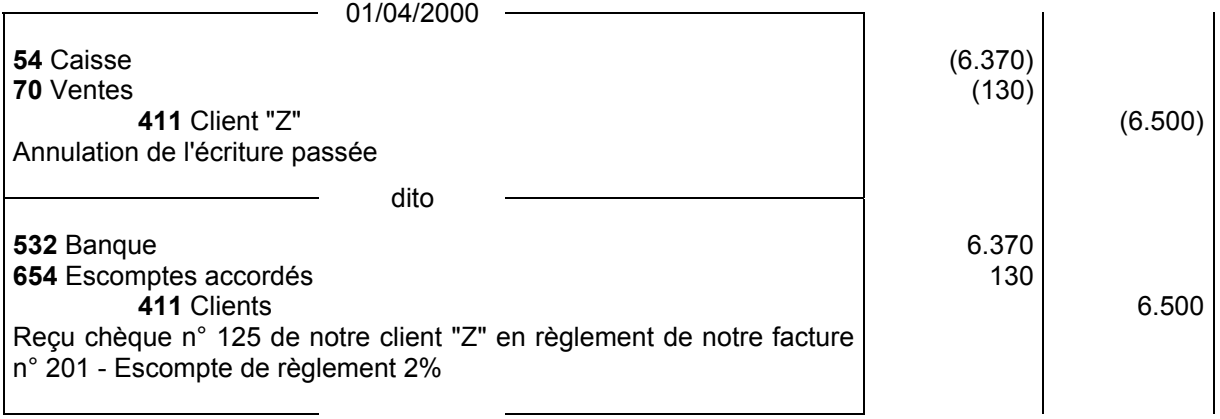